2025/05/17 22:14 1/1 Passwords

## **Passwords**

In most cases your CNETID password is the canonical password to use in the CS environment.

## **Changing your Password**

As of 2017-09-25 this page contains all the links you will need to change your CNETID password.

From:

https://howto.cs.uchicago.edu/ - How do !?

Permanent link:

https://howto.cs.uchicago.edu/techstaff:password

Last update: 2017/09/25 16:31

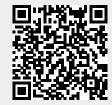